## Хостинг [Реселлинг](http://webfindonline.com/server.html) Аренда Сервера Аренда Vps

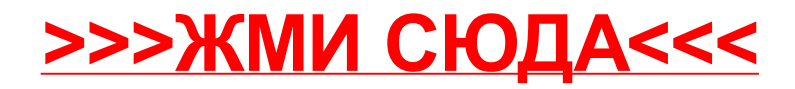

## Хостинг [Реселлинг](http://webfindonline.com/server.html) Аренда Сервера Аренда Vps

>>>ЖМИ [СЮДА<<<](http://webfindonline.com/server.html)